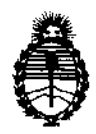

Ministerio de Salud Secretaría de Políticas, Regulación e Institutos A.N.M.A.T.

"2012 - Año de Homenaje al doctor D. MANUEL BELGRANO" **841**2 DISPOSICIÓN Nº

## BUENOS AIRES, 2 **7 JUL 1012**

VISTO el Expediente Nº 1-47-6098/12-4 del Registro de esta Administración Nacional de Medicamentos, Alimentos y Tecnología Médica (ANMAT), y

CONSIDERANDO:

Que por las presentes actuaciones Allmedic S.A. solicita se autorice la inscripción en el Registro Productores y Productos de Tecnología Médica (RPPTM) de esta Administración Nacional, de un nuevo producto médico.

Que las actividades de elaboración y comercialización de productos médicos se encuentran contempladas por la Ley 16463, el Decreto 9763/64, y MERCOSUR/GMC/RES. Nº 40/00, incorporada al ordenamiento jurídico nacional por Disposición ANMAT Nº 2318/02 (TO 2004), y normas complementarias.

Que consta la evaluación técnica producida por el Departamento de Registro.

Que consta la evaluación técnica producida por la Dirección de Tecnología Médica, en la que informa que el producto estudiado reúne los requisitos técnicos que contempla la norma legal vigente, y que los  $\beta$  establecimientos declarados demuestran aptitud para la elaboración y el control de calidad del producto cuya inscripción en el Registro se solicita.

Que los datos identificatorios característicos a ser transcriptos en los proyectos de la Disposición Autorizante y del Certificado correspondiente, han sido convalidados por las áreas técnicas precedentemente citadas.

Que se ha dado cumplimiento a los requisitos legales y formales que contempla la normativa vigente en la materia .

. Que corresponde autorizar la inscripción en el RPPTM del producto médico objeto de la solicitud.

Que se actúa en virtud de las facultades conferidas por los Artículos 80, inciso 11) y 100, inciso i) del Decreto 1490/92 y por el Decreto 425/10.

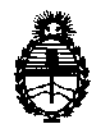

"2012 - Año de Homenaje al doctor D. **MANUEL** BELGRANO"

Ministerio de Salud Secretaría de Políticas, Regulación e Institutos A.N.M.A.T.

DISPOSICION  $\mathbf{r}$  4412

Por ello;

## EL INTERVENTOR DE LA ADMINISTRACIÓN NACIONAL DE MEDICAMENTOS, ALIMENTOS Y TECNOLOGÍA MÉDICA DISPONE:

ARTICULO 1°- Autorízase la inscripción en el Registro Nacional de Productores y Productos de Tecnología Médica (RPPTM) de la Administración Nacional de Medicamentos, Alimentos y Tecnología Médica del producto médico de marca General Electric, nombre descriptivo Sistema de Ultrasonido Digital y nombre técnico Sistemas de Exploración, por Ultrasonido, de acuerdo a lo solicitado, por Allmedic S.A., con los Datos Identificatorios Característicos que figuran como Anexo I de la presente Disposición y que forma parte integrante de la misma.

ARTICULO 20 - Autorízanse los textos de los proyectos de rótulo/s y de instrucciones de uso que obran a fojas 9 y 10 a 32 respectivamente, figurando como Anexo II de la presente Disposición y que forma parte integrante de la misma.

ARTICULO 3° - Extiéndase, sobre la base de lo dispuesto en los Artículos precedentes, el Certificado de Inscripción en el RPPTM, figurando como Anexo III de la presente Disposición y que forma parte integrante de la misma

ARTICULO 40 - En los rótulos e instrucciones de uso autorizados deberá figurar la leyenda: Autorizado por la ANMAT, PM-1199-3s, con exclusión de toda otra leyenda no contemplada en la normativa vigente.

ARTICULO 5°- La vigencia del Certificado mencionado en el Artículo 30 será por cinco (S) años, a partir de la fecha impresa en el mismo.

ARTICULO 6° - Regístrese. Inscríbase en el Registro Nacional de Productores y Productos de Tecnología Médica al nuevo producto. Por Mesa de Entradas notifíquese al interesado, haciéndole entrega de copia autenticada de la presente Disposición, conjuntamente con sus Anexos I, II y III. Gírese al Departamento de

্∆

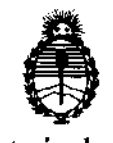

"2012 - Año de Homenaje al doctor D. MANUEL BELGRANO"

Ministerio de Salud Secretaría de Políticas, Regulación e Institutos A.N.M.A.T.

DISPOSICIÓN Nº 4412

Registro a los fines de confeccionar el legajo correspondiente. Cumplido, archívese.

 $\bar{\chi}$ 

Expediente Nº 1-47-6098/12-4

DISPOSIGIÓN Nº

حتد  $4412$ 

Dr. OTTO A. ORSINGHER SUB-INTERVENTOR A.N.M.A.T.

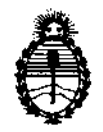

"2012 - Año de Homenaje al doctor D. **MANUEL** BElGRANO"

Ministerio de Salud Secretaría de Políticas, Regulación e Institutos A.N.M.A.T.

#### ANEXO 1

DATOS IDENTIFICATORIOS CARACTERÍSTICOS del PRODUCTO MÉDICO inscripto en el RPPTM mediante DISPOSICIÓN ANMAT Nº ... $\leftarrow \cdots$ 

Nombre descriptivo: Sistema de Ultrasonido Digital

Código de identificación y nombre técnico UMDNS: 14-278 - Sistemas de Exploración, por Ultrasonido.

Marca: General Electric.

Clase de Riesgo: Clase II

Indicación/es autorizada/s: Generación de imágenes por ultrasonido en modo 2D (B), Doppler color, power Doppler (angio), modo M, modo M de color, espectros Doppler PW y CW, imágenes de velocidad de tejido, desplazamiento, TSI (imágenes de sincronización de tejido), imágenes Doppler de Tejido.

Modelos: Vivid i

Vivid q

Condición de expendio: Venta exclusiva a profesionales e instituciones sanitarias. Nombre del fabricante: GE Medical Systems Israel Ltd.

Lugar de elaboración: 4 Etgar Street, 39120 Tirat Carmel, Israel

Expediente N° 1-47-6098/12-4 DISPOSICIÓN Nº DISPOSICIÓN Nº
<br>
SUB-INTERVENTOR
<br>
SUB-INTERVENTOR

~.M.A.'l·.

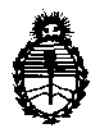

"2012 - Año de Homenaje **al** doctor D. **MANUEL** BELGRANO"

ENTUR

N.M.A.T.

Ministerio de Salud Secretaría de Políticas, Regulación e Institutos AN.M.A.T.

ANEXO II

TEXTO DEL/LOS RÓTULO/S e INSTRUCCIONES DE USO AUTORIZADO/S del PRODUCTO MÉDICO inscripto en el RPPTM mediante DISPOSICIÓN ANMAT NO  $4412$ RŚINGHFR Dr.

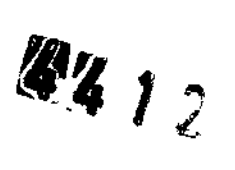

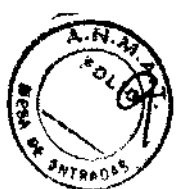

## **PROYECTO DE ROTULO**

المتقطع المناب

 $\sim$   $\sim$ 

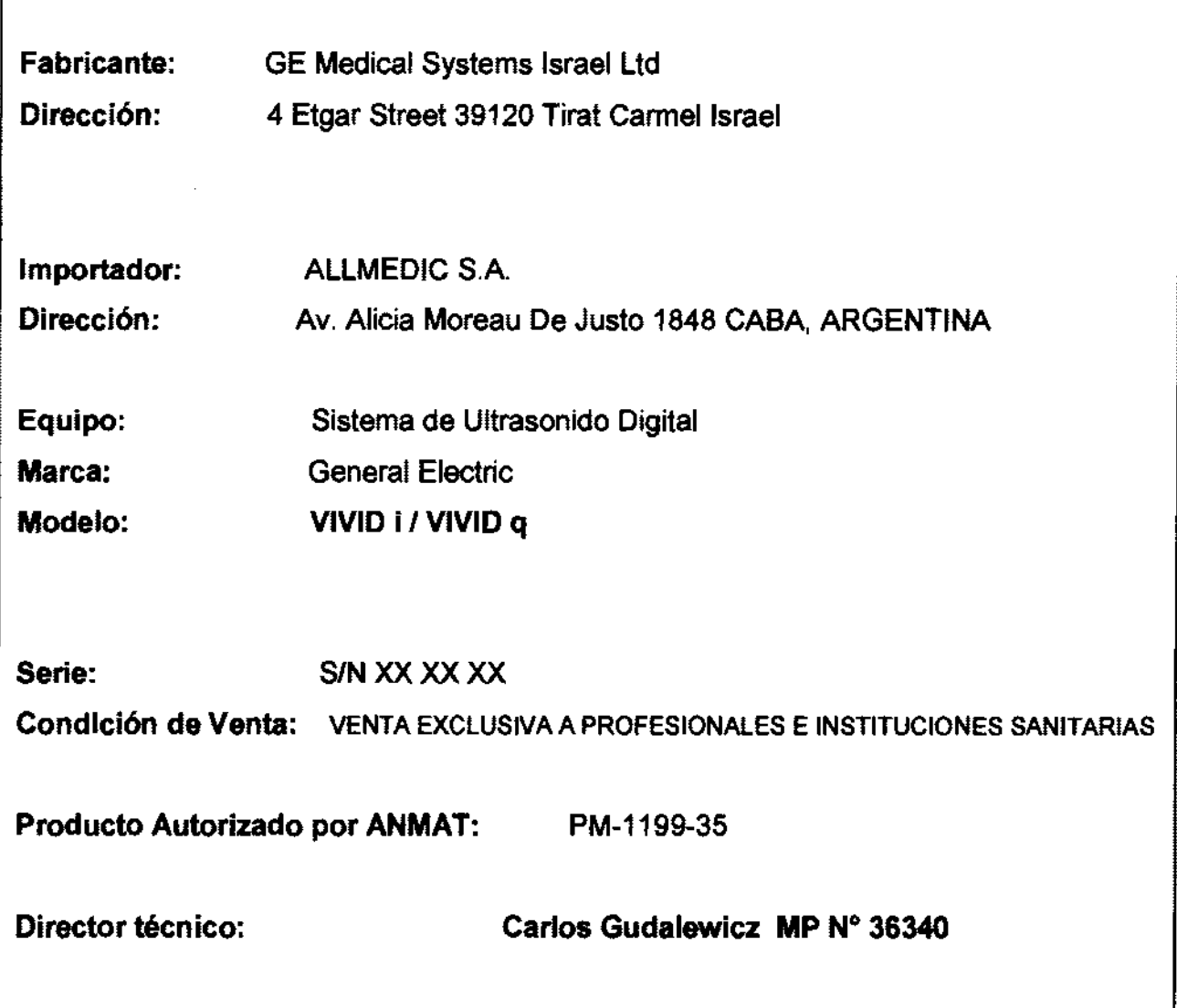

ing, CARLOS GUDALEWICZ **ALL MEDIC S.A.**<br>MP 38340 **ALL ONE ONE SUDALEWICZ Example 38340** MP 36340 CARLOS GUDALEWICZ

f

DIRECTOR

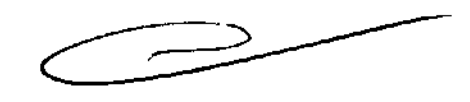

## **ANEXO III B**

 $44, 17$ 

 $\mathcal{L}$ 

**INSTRUCCIONES DE USO** 

SISTEMAS DE ULTRASONIDO DIGITAL VIVID I / VIVID

El modelo de las instrucciones de uso debe contener las siguientes informaciones cuando corresponda:

3.1. Las indicaciones contempladas en el ítem 2 de éste reglamento (Rótulo), salvo las que figuran en los ítem 2.4 y 2.5;

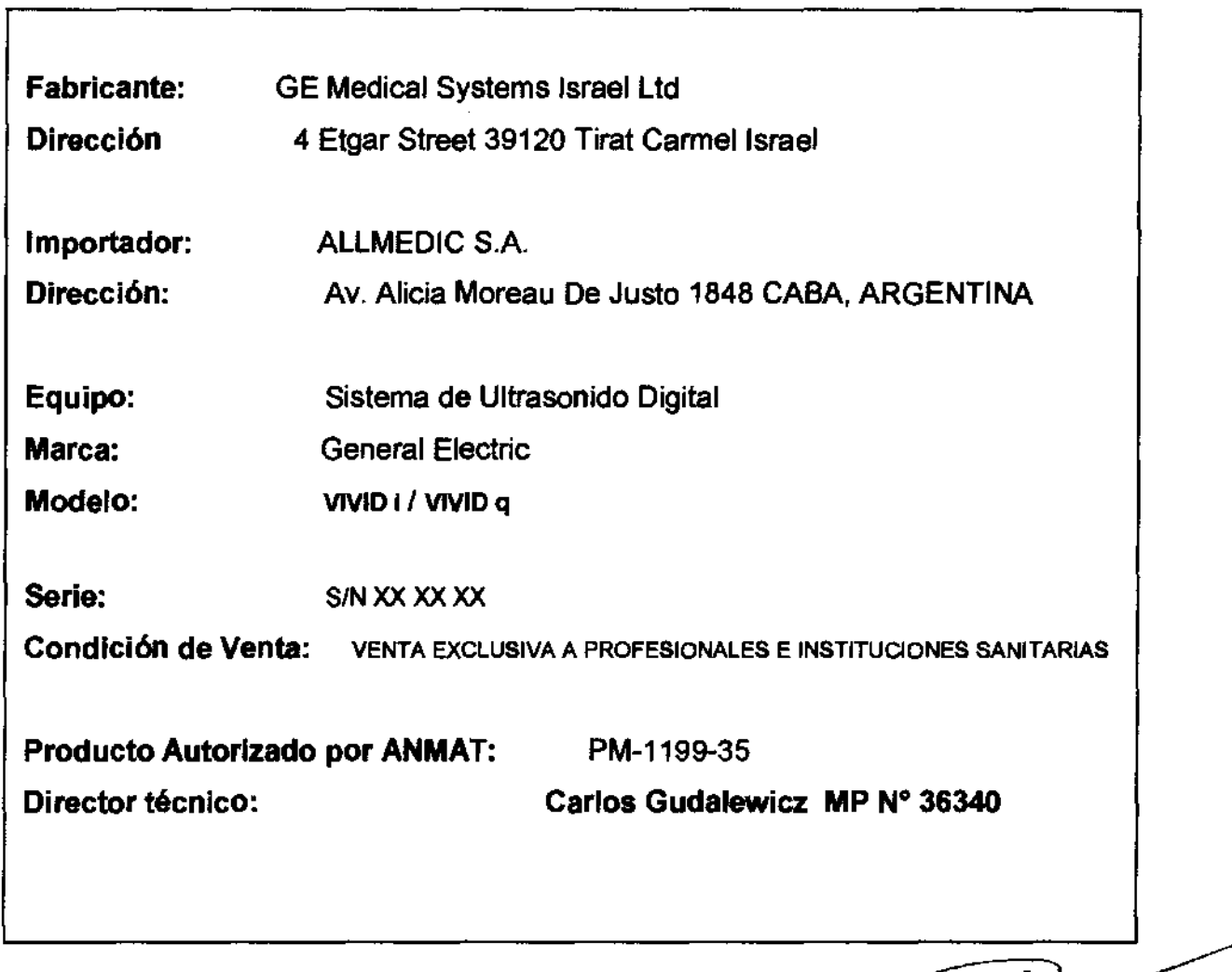

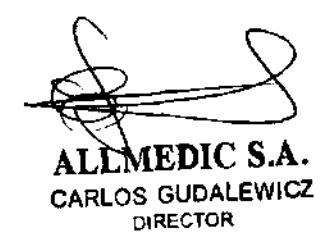

,ng. CARLOS GUDALEWICl MP 36340

3.2. **Las prestaciones contempladas en el item 3 del Anexo de la Resolución GMC N° 72/98 que dispone sobre los Requisitos Esenciales de Seguridad y Eficacia de los Productos Médicos y los posibles efectos secundarios no deseados;** 

 $x_{3,5}$ 

#### Estándares de conformidad

Las pruebas demuestran que las familias de productos de GE Healthcare cumplem can todos los requisitos aplicables de las directivas europeas relevantes y con los estándares europeos e internacionales. Todos los cambios de accesorios, periféricos o cualquier otra parte del sistema deben contar con la aprobación del fabricante.

**El** incumplimiento de este consejo puede comprometer las aprobaciones normativas obtenidas para el producto.

Este producto cumple con las disposiciones reglamentarias de:

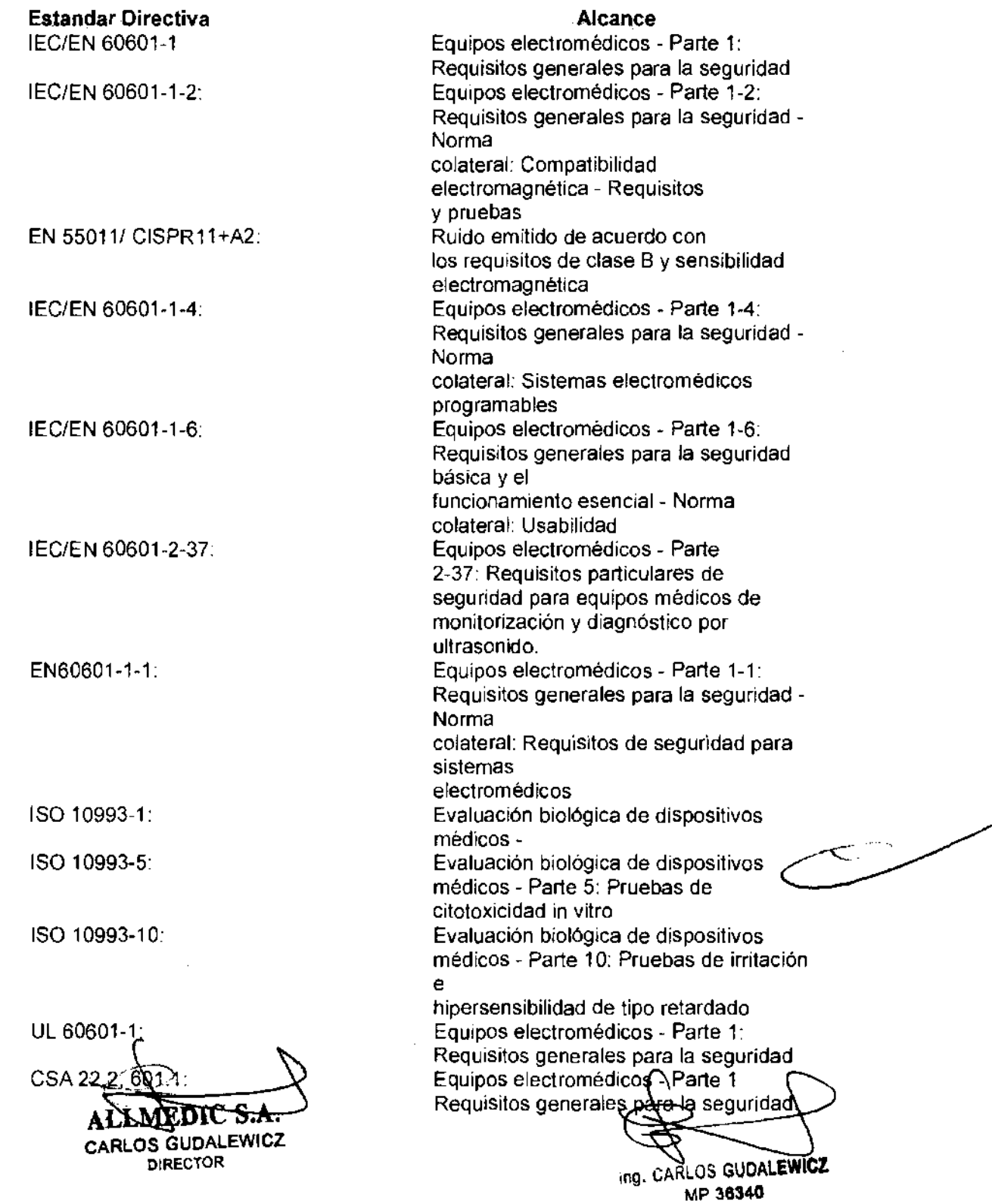

#### Seguridad del paciente

Riesgos relacionados

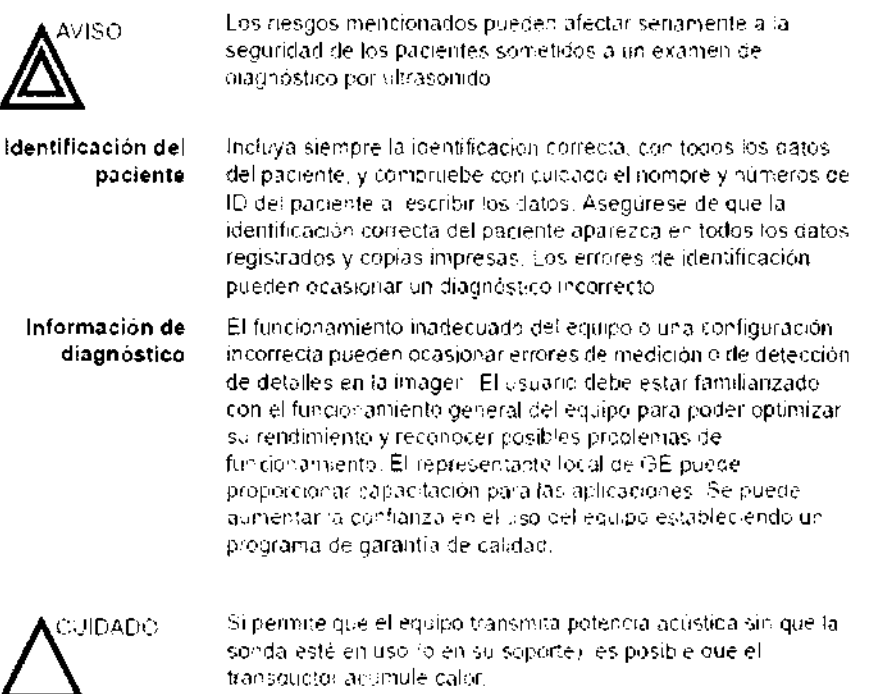

transquoto: acomule calor.

#### Información de diagnóstico

Las imágenes y los cálculos que provee el sistema son para que los utilicen usuarios competentes como una herramienta de diagnóstico. No deben considerarse como base única e Irrefutable del diagnóstico clínico. Se aconseja que los usuarios estudien la documentación y alcancen sus propias conclusiones sobre la utilidad clínica del sistema.

El usuario debe tener en cuenta las especificaciones del producto y las limitaciones de precisión y estabilidad del sistema. Deberá considerar estas limitaciones antes de tomar decisiones basadas en valores cuantitativos. En caso de duda, se deberá consultar a la oficina de servicio de GE Medical Systems más cercana.

**ALLMEDIC S.A CARLOS GUDALEWICZ DIRECTOR** 

ing. CARLOS GUDALEWICZ MP 36340

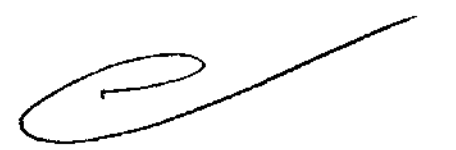

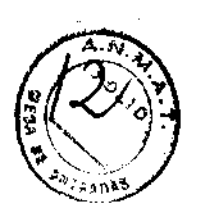

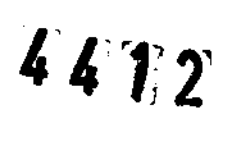

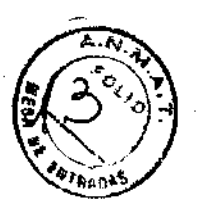

## Seguridad de la sonda

Esta sección incluye información sobre los riesgos que existen. para el usuario y el equipo, como son.

- Riescos mecánicos
- Riescos electricos
- Riescos biológicos

## **Riesgos mecánicos**

El uso de songas dañadas o la manipulación o uso incorrectos. de sondas transesofágicas pueden ocasionar daños o uni riesgo elevado de infección. Revise con frecuencia las sondas para asegurarse de que no haya superficies filosas, punzantes o asperas que puedan dañar o romper las barreras protectoras.

Nunca ejerza una fuerza excesiva cuando maneje sondas. intracay tanas. Familiaricese con todas, as instrucciones y precauciones inciuidas con las sondas de propósitos. especiales.

El uso de sondas dañadas puede ocasionar les ones o un incremento del riesgo de infección. Revise con frecuencia las sondas para asegurarse de que no haya superficies filosas. punzantes o ásperas que ouedan dañar o romper las barreras. protectoras. Familiaricese con todas las instrucciones y precaudionas incluídas con las sondas de propósitos especiales.

**AVISO** 

Respete los niveles de inmersión (Figura 11-5).

Revise las sondas para asegurarse de que no haya bordes afilados ni superficies ásperas que puedan dañar los tejidos. sensibles

NO doble ni tire del cable con fuerza para evitar que se someta a la sonda a golpes o impactos mecánicos.

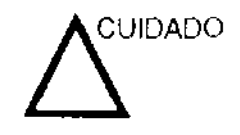

Asegúrese de la privacidad de los datos de información del paciente.

Peligros mecánicos

Sondas dañadas o el uso inapropiado y la manipulación de la l sonda transesofágica puede resultar daños o alto riesgo de infección. Inspeccione las sondas frecuentemente por daño de superficie aguda, punteada o áspera que pueda causar heridas. o romper barreras protectoras (guantes y cubiertas protectoras).

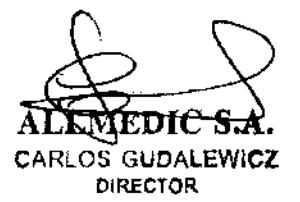

ing. CARLOS GUDALEWICZ MP 36340

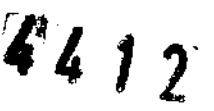

Nunca use fuerza excesiva cuando esté manipulando la sonda transesofágica. Se debe leer cuidadosamente el manual del operador detallado que viene adjunto con la sonda transesofágica.

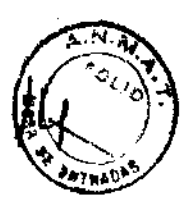

#### **Peligro eléctrico**

Una sonda dañada puede aumentar el riesgo de electro-choque si las soluciones conductivas se ponen en contacto con masas internas. Inspeccione las sondas a menudo por rajaduras o aperturas en el almacenaje y por huecos adentro y alrededor de l los lentes acústicos, u otro daño que pueda permitir que entre

#### **Examinador** y **unidades electroquirúrglcas**

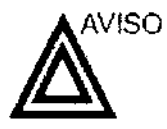

Este equipo no proporciona una protección especial contra las quemaduras de alta frecuencia (HF) que puede producir el uso de una unidad electroquirúrgica (ESU), Para reducir el riesgo de quemaduras HF, evite el contacto entre el paciente y el transductor. de ultrasonido o los electrodos de ECG cuando utilice la E5U. Cuando no se pueda evitar el contacto, como en el caso de la monitorización TEE durante la CIrugía, asegúrese de que el transductor y los electrodos de ECG no estén colocados entre la ESU activa y los electrodos de dispersión, y mantenga los cables de la ESU alejados de los cables del transductor o de ECG.

## **Seguridad del** personal y **del equipo**

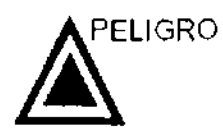

Los peligros enumerados abajo pueden afectar senamente la segundad del personal y del equipo durante una exploración de ultrasonido diagnóstico.

### **Peligro de explosión**

AEDIC S.A. **AL CARLOS** GUOALEWICZ **DIRECTOR** 

n9, CARLOS **GUOALEWICZ**  MP 36340

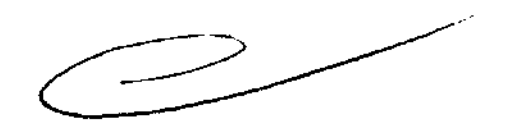

Nunca opere el equipo en la presencia de líquidos explosivos o inflamables, vapores o gases. Malfuncionamlento de la unidad, o chispas generadas por motores abanicados, pueden<br>eléctricamente activar estas sustancias. Los operadores deben  $\left\{ \bigotimes \right\}$ eléctricamente activar estas sustancias. Los operadores deben estar conscientes de los siguientes puntos para prevenir tales peligros de explosión.

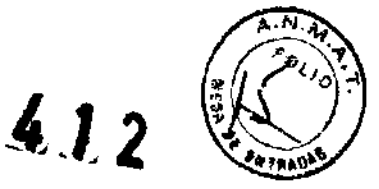

- SI sustancias Inflamables son detectadas en el ambiente, no enchufe o encienda el sistema.
- Si se detectan substancias inflamables después de que el sistema se ha activado. no trate de apagar la unidad, ni la desconecte.
- SI sustancias Inflamables son detectadas, se debe evacuar y ventilar el área antes de apagar la unidad.

### Peligro eléctrico

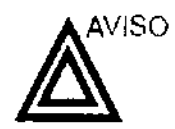

Los circuitos internos de la unidad usan alto voltaje, capaces de causar serias hendas o muerte por medio de choque eléctrico.

NOTA

Toda energía remanente en nuestros examinadores o sus componentes estará por debajo de los 60 VCC o 2 mJ.

#### Para evitar danos

- No quite las cubiertas protectoras de la unidad. No hay partes -útiles para el usuario dentro del equipo. Si servicio es requerido, contacte personal técnico calfficado.
- Conecte el tapón añexo a un tomacorriente de grado-de-hospltal para asegurar adecuado contacto con tierra.
- No coloque líquidos sobre o encima de la unidad. Fluidos conductivos filtrándose dentro de los componentes del circuito activo puede causar cortos circuitos, los cuale pueden resultar en fuegos eléctricos.
- Un peligro eléctrico puede existir SI una luz, monitor o Indicador visual permanece encendido después de que la unidad ha sido apagada.

Si el fUSible se funde durante las 36 horas posteriores al reemplazo, es posible que el CIrcuito eléctrico del sistema no funcione correctamente. En este evento. la unidad debe ser chequeada por personal de servicio de ultrasonido de GE. No intente reemplazar los fusibles con otros de alto rango.

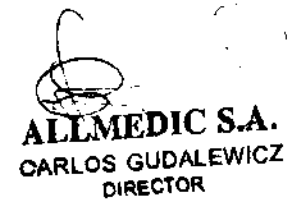

**DARLOS GUDALEWICZ**  $\ln g$ MP 36340

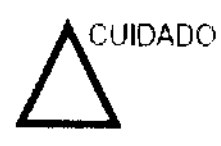

La unidad de ultrasonido pesa aproximadamente 128 kg.l

 $^{\prime\prime}$  )  $^{\prime\prime}$ J~

Cuidado especial debe ser usado para evitar heridas cuando se mueve o se transporta la unidad.

er<br>19

- Siempre asegúrese de que la trayectoria esté clara.
- Limite la velocidad de movimiento a un paso cuidadoso.
- Use por lo menos dos personas cuando mueva la unidad o cuando la incline.

## **Peligro biológico**

Para la seguridad del paciente y del personal, esté consciente de los peligros biológicos mientras realice procedimientos transesofágicos. Para eVitar el nesgo de transmitir enfermedades

- Use barreras protectoras (guantes y cubiertas de sonda) cuando sea necesario. Siga los procedimientos estériles corno se requiere.
- limpie las sondas completamente y los accesorios reusables después de cada exploración y desinfecte o esterilice cuando sea necesario. Consulte las instrucciones de LISO y cuidado de sondas en 'Sondas' en la página 12-1.
- Siga todas las pólizas de control de infección del lugar porque ellas aplican al personal y al equipo.

#### **Peligro para marcapaso**

La posibilidad de que el sistema interfiera con un marcapaso es minima. Sin embargo, como este sistema genera señales. eléctricas de alta frecuencia, el operador debe estar informado del peligro potencial que esto podría causar.

**AL EDle S.A.**  CARLOS GUDALEWICZ

S GUDALEWICZ<br>DIRECTOR **ARLOS** GUDALEWICZ

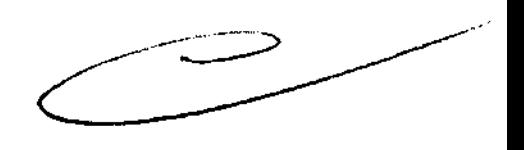

#### Seguridad eléctrica

Clasificaciones del aparato

 $472, 69$ La unidad de ultrasonido es un dispositivo de clase  $l,$  tipo CF, acuerdo con la subcláusula 14 de IEC 60601-1 (1988).

**Dispositivos** periféricos internamente conectados El sistema y los dispositivos perféricos (como grabadoras de DVD e Impresoras), cumplen con los estándares de seguridad y aislamiento eléctrico UL60601-1 e lEC 60601-1 (1988) Estos estándares son aplicables solamente cuando los aparatos periféricos especificados son conectados a una salida AC proporcionelda en la unidad,

*j9* ", *'''/* <sup>1</sup>

 $'$ "' $'$ "

#### Conexión Externa de otros aparatos periféricos

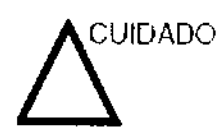

Sólo se pueden usar dispositivos externos que tengan la marca CE y cumplan con las normas relacionadas (EN 60601,1 o EN 60950) Se debe verificar la confomnidad con la EN 60601·1·1 (2000)

El eqUIpo auxiliar conectado a las interfaces analógicas y digitales debe contar con la certificación de los estándares IEC. correspondientes (por ejemplo, IEC60950 para equipos del procesamiento de datos e lEC 60601-1 para eqUIpos médicos), ASimismo, todas las configuraciones completas deben cumplir con la versión válida del estándar del sistema lEC 60601-1·1,

#### Reacciones alérgicas a aparatos médicos que contienen látex

Debido a los reportes de reacciones alérgicas severas a los aparatos médicos Que contienen látex (caucho natural), el FDA advierte a los profeSionales del campo de salud identificar a los pacientes que son sensitivos a látex, y estar preparados para tratar estas reacciones inmediatamente, El látex es un componente usados en muchos aparatos médicos, incluyendo guantes de exploración y cirugia, catéteres, tubos de incubación, máscaras de anestesia y obstrucciones dentales. La reacción del paciente al látex tiene un rango desde urticaria. de contacto a anafilaxIs sistemática,

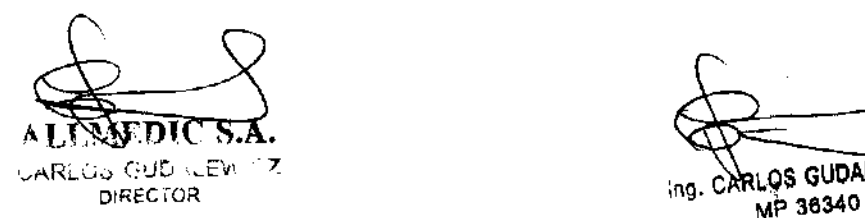

LARLOS GUDILE EVITZ **ARLOS GUDALE WICZ** 

## **Compatibilidad electromagnética (EMC)** I~ **12**

NOTA. Esta unidad tiene la marca CE. La unidad cumple con las disposiciones reglamentarias de la directiva europea 93/42/0 relativa a los productos sanitarios. También cumple con los límites de emisiones para productos sanitarios del grupo 1. clase A *indicados en EN 60601-1-2 (2001)* (IEC 60601-1-2 (200 f))

> Los equipos electromédicos requieren precauciones especiales respecto de la compatibilidad electromagnética, y su instalación y puesta en servicio deben realizarse conforme a la información que proporciona este manual al respecto.

> Todos los tipos de equipo electrónico pueden causar la interferencia electromagnética con otros equipos, que pueden ser transmitidos a través del aire o por medio de cables conectadores. El término Compatibilidad Electromagnética (EMe) indica la capacidad del equipo para restringirla influencia electromagnética de otros equipos. mientras que no afecte otro equipo al mismo tiempo con similar radiación.

Las señales electromagnéticas radiadas o conducidas pueden causar distorsión, degradación o artefactos en la imagen de ultrasonido, lo cual podría afectar el funcionamiento esencial de la unidad (consulte la página 15-17).

No hay garantía de que no ocurrirá interferencia en una particular instalación. Si observa que el equipo causa o recibe interferencias, intente solucionar el problema adoptando una o varias de las siguientes medidas

- Reoriente o reubique el equipo afectado
- Aumente la separación entre la unidad y el aparato afectado
- Conecte el equipo desde una fuente diferente del aparato afectado.
- Consulte al representante de servicio por mayores sugeren cias.

El fabncante no es responsable por ninguna interferencia o respuestas causadas por el uso de cables interconectados que no sean aquellos recomendados, o por cambios o modificaciones hechas sin autorización a esta unidad. Las modificaCiones o cambiOS no autorizados pueden anular la autorización del usuario para utilizar el equipo,

CARLOS GUDALEWICZ DIRECTOR

RILUS GUDALEWICZ MP 36340

Para cumplir con las regulaciones sobre interferencia. electromagnética, todos los cables interconectados a los equipos periféricos deberán estar cubiertos y apropiadamente conectados. El uso de cables incorrectamente blindados o conectados a tierra puede ocasionar intenerencias de radiofrecuencia y el incumplimiento de la Directiva europea relativa a los productos sanitarios y la reglamentación de la FCC.

Es preferible no utilizar cerca de la unidad aparatos que transmitan intrínsecamente ondas de radio. como teléfonos celulares. transceptores de radios, transmisores de radioportátiles juguetes controlados por control remoto, etc. Para obtener información sobre las distancias de separación mínimas recomendadas entre los equipos portátiles y móviles de comunicaciones de radiofrecuencia (RF) y la unidad de ultrasonido, consulte la página 15-16.

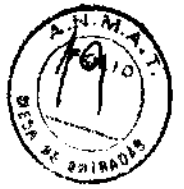

**3.3. Cuando un producto médico deba instalarse con otros productos médicos o conectarse a los mismos para funcionar con arreglo a su finalidad prevista, debe ser provista de información suficiente sobre sus características para identificar los productos médicos que deberán utilizarse a fin de tener una combinación segura;** 

#### **Almacenamiento:**

#### **Soporte extralble Uso previsto**

El soporte extraíble puede usarse para los siguientes propósitos:

• Almacenamiento de imágenes a largo plazo: destino final de las imágenes. después de que se extrajeron del disco duro del sistema mediante la función de administración de discos

• Copia de seguridad de la base de datos de pacientes y parámetros predefinidos de configuración del sistema

• Red de trabajo de archivo de pacientes: copiar un juego de registros de paciente entre un escáner y EchoPAC PC mediante la función Importar con un soporte extraible.

• Exportación a DICOM para copiar un juego de registros de paciente a una estación de revisión DICOM de terceros.

• Exportación a MPEGVue: revisar imágenes exportadas en una computadora con Windows

• Exportación a Excel: exportar datos demográficos, mediciones y datos de información desde la unidad a una aplicación de información de terceros usando un soporte extraible

• Copia de los parámetros predeterminados de configuración del sistema entre unidades

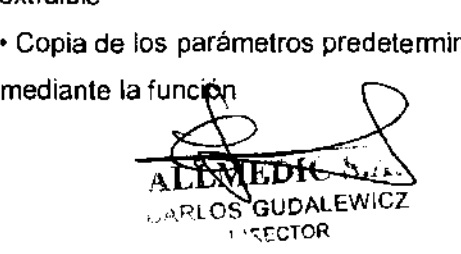

(TS-GUDALEWHCZ **MP** 36340

Respaldar/restaurar

· Guardar imágenes como JPEG o AVI para revisión en una computadora convencional

## Conexión de la unidad

La instalación inicial del sistema debe estar a cargo de un técnico de GE calificado.

Al conectar la unidad de ultrasonido Vivid i se debe realizar una serie de comprobaciones preliminares de adaptador de comente y el cable, el nivel de voltaje y el cumplimiento de los requisitos de seguridad electrica

Use únicamente los cables de alimentación y adaptadores. suministrados o designados por GE Medical Systems.

Asegúrese de que el cable de alimentación y el adaptador. estén intactos y que el adaptador de alimentación sea del calidad hospitaliana (donde se requiera).

Si conecta la unidad a la redie ectrica, debe haceno a través de un enchufe filo con conexión a tierra. No use nuncaextensiones ni adaptadores.

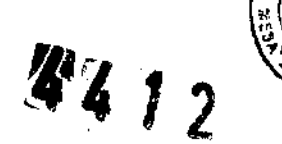

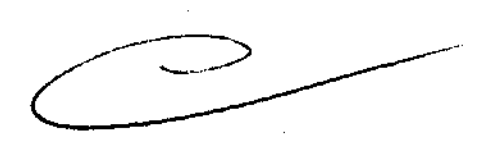

3.4. Todas las informaciones que permitan comprobar si el producto médico está bien instalado y pueda funcionar correctamente y con plena seguridad, así como los datos relativos a la naturaleza y frecuencia de las operaciones de calibrado mantenimiento **y** que haya que efectuar para garantizar permanentemente el buen funcionamiento y la seguridad de los productos

médicos;

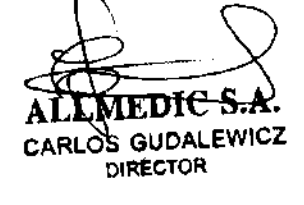

Ing. CARLOS GUDALEWICZ MP 36340

## **Conexión de la unidad**

La instalación inicial del sistema debe estar a cargo de un tecnlco de GE calificado

Al conectar la unidad de ultrasonido '/ivid i i se deberealizar una serie de comprobaciones preliminares del adaptador de comente y el cable, el nivel de voltaje y el cumplimiento de los requisitos de segundad electrica.

Use únicamente os cables de alimentación y adaptadores sunanistrados o designados por GE Medical Systems.

Asegúrese de que el cable de alimentación y el adaptador. esten intactos y que e adaptador de alrnentac;ón sea de calidad hosprtaiana (donde se reQuiera)

SI conecta la umdad a la red eiectnca, debe hacero a traves de un enchufe fijo con conexión a tierra. No use nunca extensiones ni adaptadores.

#### **Control de calidad de la instalación**

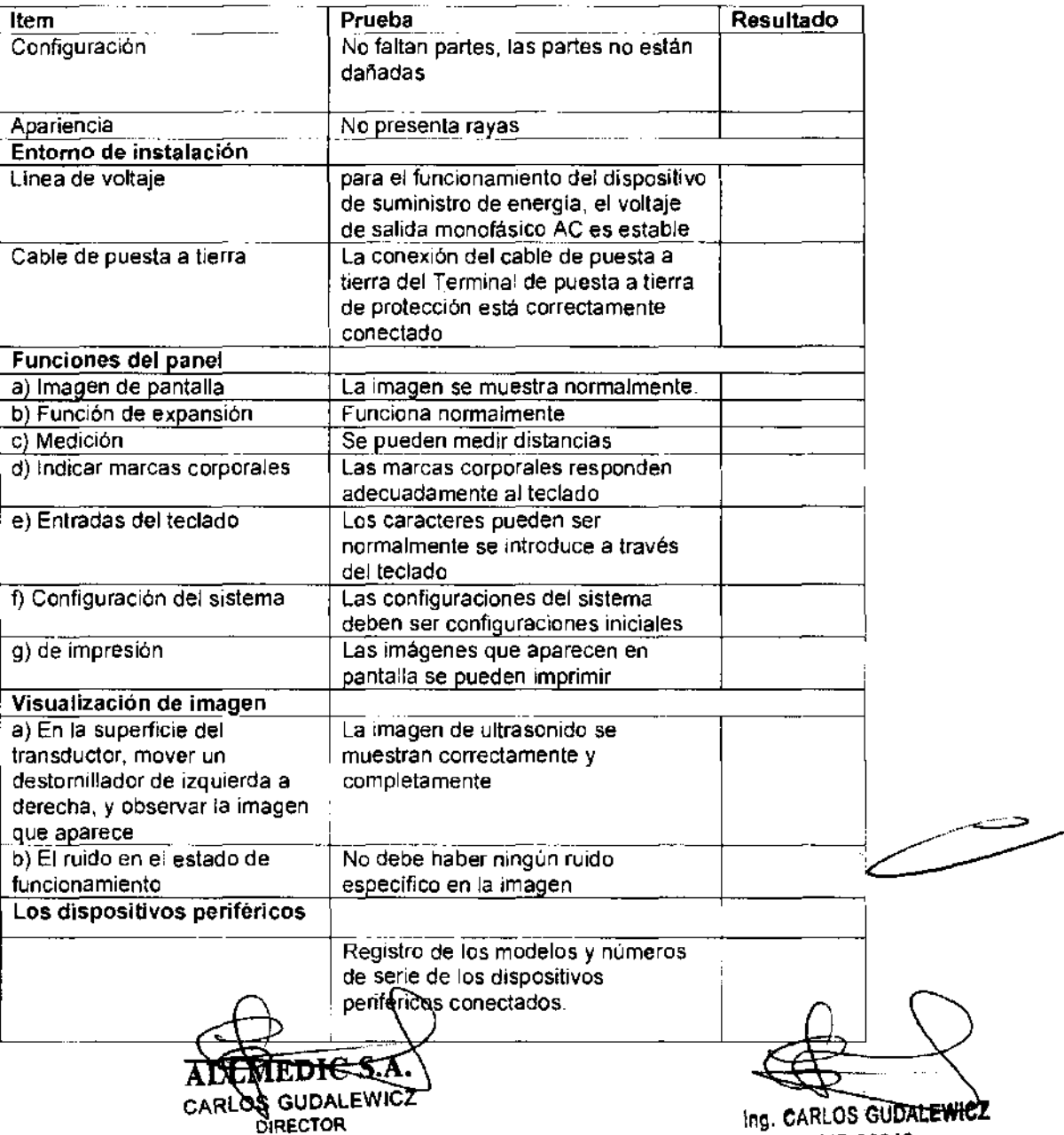

Ing. CARLOS GU MP 36340

 $441$ 

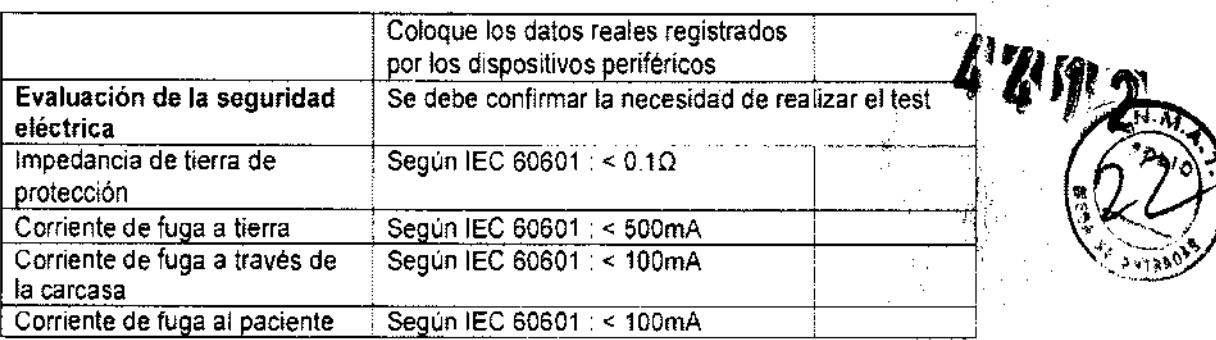

## Cuidado y mantenimiento del sistema

Los ingenieros de GE Medical Systems han determinado que su sistema lihvid il no tiene componentes que se desgasten rápidamente y que puedan fallar deluido a un uso. frequente; por tanto, no hay inspecciones periódicas de mantenimiento ob igatorias. No obstante, los programas de garantía de candad del cliente pueden requerir que se realicenotras tareas o inspecciones con una frecuencia distinta de la que se indica en este manual

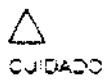

El usuario debe asegurarse de que se lleven a cabo inspecciones de séguridad al menos cada 12 meses, según los requisitos de la norma IEC 60601-1 referente a la seguridad del paciente

Sólo el personal capacitado puede realizar las inspecciones de segundad anteriormente mencionadas.

Las descripciones tecnicas estan disponibles a solicitud.

Para garantizar que la unidad Vividiti funcione. constantemente con la malimia eficiencia, se recomienda. seguir los procedimientos que se describen a continuación como parte del programa de manten miento de rutina interno. del cliente.

#### Inspección del sistema

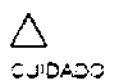

Si observa cualquier defecto o problema de funcionamiento, informe a un tecnico de servicio y suspenda el uso del equipo.

#### **Mensualmente**

Revise mensualmente lo siguiente (o cuando exista una razón para asumir que existe un problema):

- Los conectores de los cables, para detectar posibles defectos mecánicos
- Los cables eléctricos y de alimentación, por si tienen algún corte o signo de aprasión
- El equipo, para asegurarse de que no falte miesté suelto. ningun elemento de hardware
- El panel de control i para asegurarse de que no tiene ningún defecto

<del>рюс</del> CARLC S GUDALEWICZ **DIRECTOR** 

ing. CARLOS GUDALEWICZ MP 36340

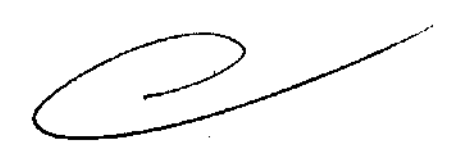

## Limpieza de la unidad

#### Limpieza general

La impieza frecuente y diligente de la unidad de ultrasonido. Vivid il reduce el nesgo de propagar una infección de una persona a otra y ayuda a mantener un ambiente de trabajo. impio.

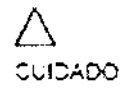

Cuando realice los procedimientos de limpieza, observe siempre las siguientes precauciones, para evitar daños al sistema:

- Use unicamente los materiales y soluciones de ampieza. recomendados en los proceomientos descritos en la tabla xx de la página zk.
- No use hinguna solución o producto que no se mencione en el Manual del osuario del Vividio
- · No pulverice rimpón líquido directamente sobre las cubiertas del Vivid (Click alpantalia LCD diel teplado)
- No permita que goteelo se fitre ningún líquido al intenor del sistema.
- Antes de limpiar el sistema, apáguelo

#### **Pantalla LCD**

Una vez a la semana, linipie cuidadosamente la pantalla LCD. con un trapo no abrasivo suavely seco, que no suelte pelusa.

Nota: Si observa algún rayón en la cantalla de LCD, es posible que se trate de una mancha transferida desde el teclado o la bola trazadora al presionar la cubierta de la pantalla LCD. desde el extenor. En este caso,

Frote suavemente la mancha con un trapo suave y seco. Si no se quita, humedezca un traco suave que no suelte celusa con agua o con una mezcia al 50% de alcoho: isopropílico y 50%. de aqua que no contença impurezas. Exprima la mayor

cantidad de líquido posible y después, vuelva a límpiar la pantalla LCD. No permita que gotee líquido en la computadora.

aedic S.A CARLOS GUDALEWICZ

DIRECTOR

**19.5 GARLOS GUDALEWICZ** MP 36340

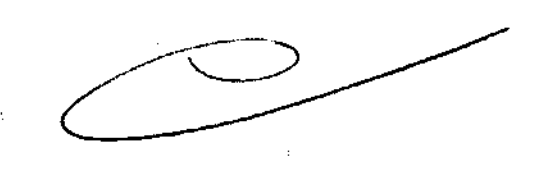

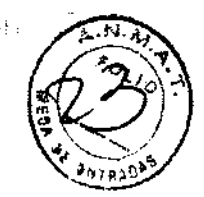

#### Panel de controi y teclado

#### Panel de control:

Una vez a la semana, humedezca un trapo no abrasivo suave doblado o una esponja en agua jabonosa, utilizando un jabón. no abrasivo de uso general, o en un desinfectante de uso. general. No use ninguna solución que contenga abrasivos o productos químicos fuertes (ácidos o alcalinos).

Exprima el exceso de líquido del trapo o la esponja y límpie el panel de control.

No rocie ningún líquido directamente sobre el panel de control.

- $1<sup>1</sup>$ Eniuaque el trapo o la esponia con aqua corriente límbia y vuelva a limpiar las superficies del pane de control.
- 2. Seque el panel de control con un trapo suave y seco, que no suelte pelusa.
- $3.$ Espere a que las superficies del panel de control estén completamente secas

#### Teclado:

Empie el tectado siguiendo las instrucciones antenores para el panel de control.

Notal Si es necesario desinfectar o si quedan manchas persistentes, quitelas con un trapo suave que no suelte pelusa. impregnado con una pequeña cantidad de a cohol sopropílico.

L'impie la superficie de las teclas con el trapo, asegurandose. de que no gotee nada de líquido sobre las teclas o entre ellas. Espere a que se seque.

## Prevención de la interferencia por electricidad estática

La interferencia generada por electricidad estatica puede dañar los componentes electrónicos del sistema. Las siquientes medidas ayudan a reducir las descargas electrostáticas:

- $\blacksquare$ Limple mensualmente el teclado y el monitor con papel que no suelte pelusa o con un trapo suave rociado con un líquido antiestático.
- Rocie, as alfombras con líquido antiestático debido a que el transito constanten ente sobre estas alfonitiras o en las proximidades de la sala de exploración puede ser una fuente de electricidad estática

AEDIC S.A ALE CARLOS GUOALEWICZ **DIRECTOR** 

CARLOS GUDALEWICZ ing.

MP 36340

#### 3.5. La información útil para evitar ciertos riesgos relacionados con la

#### implantación del producto médico

## Preparación de la unidad para su uso

La unidad de ultrasonido lífvio zi se debe usar en las condro ones ambientales adecuadas y de acuerdo con los requisitos que se describen en esta sección. Antes de utilizar el sistenva, asegurese de que se cumpla con todos los requisitos.

#### Requisitos del lugar

El cumplimiento de los siguientes regulaitos facilita un funcionamiento óptimo de la unicad.

#### Requisitos de alimentación

La unidad de ultrasorido. Jivio a llunciona con una batería interna o altraves de un adaptador de corriente. independiente, que se conecta a un tomacorriente de 100 = 240 UCA 50-50 Hz

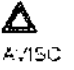

La utilización de la unidad con un voltaje incorrecto causa daños y anula la parantia de fabrica

#### Condiciones ambientales de funcionamiento

Asegúrese de que circule suficiente aire airededor de la unidad. de ustrasion collitivio y las installarla o utilizarta.

#### **Requisitos ambientales**

La unidad de ultrasonido Vivid 1 requiere un mantenimiento constante del medio ambiente en el que se ut-iza. Se especifican conditiones diferentes de temperatura y humedad para el funcionanvento, a macenamiento y transporte.

Tabla 2-1; Requisitos de temperatura y humedad de la unidad Mindiz

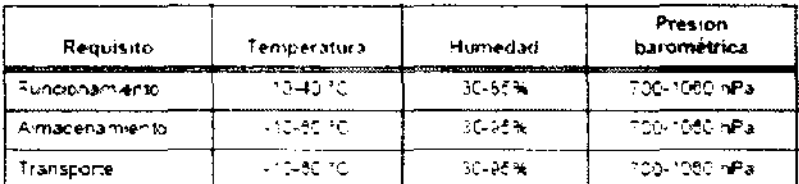

#### Interferencias electromagnéticas

Asegúrese de que la unidad esté protegida contra interferencias electromagnéticas de la siguiente maneral

- $\blacksquare$ Use la unidad a una distancia mínima de 4.5 metros de equipos que emitan una radiación electromagnética potente.
- Blinde la unidad mientras la utiliza cerca de un equipo de radiodifusión, si es necesario,

UARLOS GUDALEWICZ **DIRECTOR** 

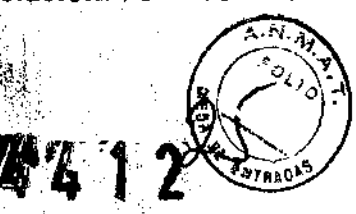

3.6. La información relativa a los riesgos de interferencia recíproca relacionados con la presencia del producto médico en investigaciones  $\bullet$ tratamientos especificoS;

#### NO APLICA

3.7. Las instrucciones necesarias en caso de rotura del envase protector de la esterilidad y si corresponde la indicación de los métodos adecuados de reesterilización;

#### NO APLICA

3.8. Si un producto médico está destinado a reutilizarse, los datos sobre los procedimientos apropiados para la reutilización, incluida la limpieza, desinfección, el acondicionamiento y, en su caso, el método de esterilización. si el producto debe ser reesterilizado, asl como cualquier limitación respecto al número posible de reutilizaciones.

Limpieza y desinfección de accesorios Consideraciones de seguridad

, .' , .' ,  $\mathbf{r}^{\prime}$  , (1) Nunca sumerja el conector del transductor en líquidos como agua o desinfectantes. La inmersión podría causar una descarga eléctrica o el mal funcionamiento del transductor.

(2) Cuando realice la limpieza y desinfección, para prevenir infecciones infinice guantes esterilizados.

(3) Después de la desinfección. enfangar el transductor en forma exhaustiva con agua esterilizada para remover los residuos químicos. Los residuos químicos sobre el transductor pueden ser nocivos para el cuerpo humano.

(4) Después de una examinación, quite completamente el gel de ultrasonido del transductor, en caso contrario el gel de ultrasonido puede solidificarse y la calidad de la imagen podría degradarse.

(5) No permita que el transductor se sobrecaliente (más de 55° C) durante la limpieza y  $\mathcal{N}$ desinfección. Las altas temperaturas pueden generar daños o deformaciones al transductor.  $: \;$ ,

Ing. CARLOS GUDALEWIC4

**Limpieza** 

(1) Use guantes esterlizados para prevenir infecciones.

ARLOS GUDATIONES **DIRECTOR** 

MP 38340

 $\mathbf{J}$ ,  $\mathbf{J}$ 

(2) Enjuague el transductor con agua y remueva todo el material extraño. Se puede utilizar agua con jabón como así también esponjas suaves para la limpieza. Evite ette de cepillos, estos pueden dañar el transductor.

(3) Quite el agua del transductor usando un trapo o gasa esterilizada. No  $'$ transductor con calor.

## **Desinfección**

(1) Use guantes esterilizados para prevenir infecciones.

(2) Limpie el transductor antes de desinfectarlo.

Se recomienda la siguiente solución para desinfectar el transductor.

Desinfectante en base a glutaraldehído

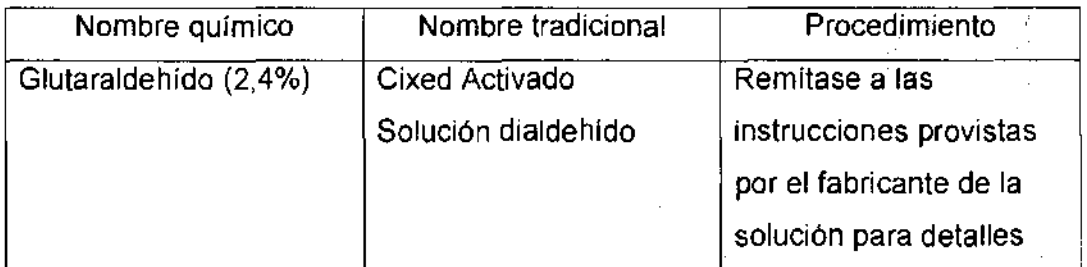

Otro desinfectante

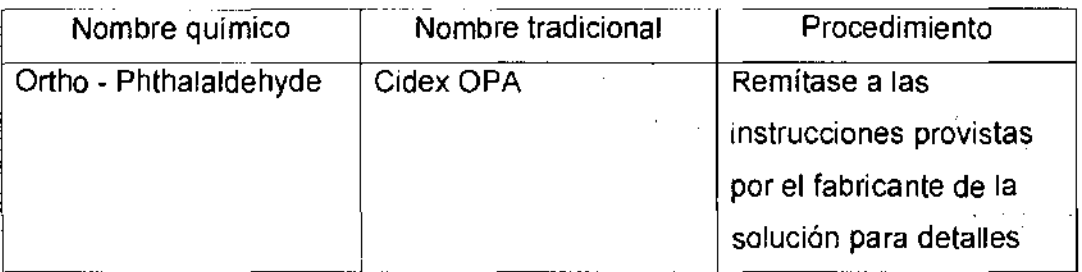

• Remitirse a las instrucciones provistas por el fabricante del producto químico se refiere a la concentración de la solución desinfectante, el método de desinfección y dilución y los cuidados durante el uso.

• No moje el conector del transductor ni el cable con agua o cualquier§ólución.

• Ponga el transductor en la solución desinfectante por un corto' lapso de tiempo, aproximadamente 12 minutos.

• Enjuague el transductor con abundante agua esterilizada durante, la minuto para remover todos los residuos químicos. O realice el método recomeridado por el fabricante del desinfectante para la d<del>esi</del>nfección del transductor. "

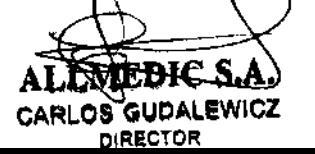

,. Ing. CARLOS GUDALEWIV **MP38340.** 

 $\lambda$   $\lambda$ 

• Quite el agua del transductor usando un trapo o gasa esterilizada. No seque el transductor con calor. **'4J 4** l' 2'

En el caso de utilizar la guía de biopsia (accesorio opcional) debe llevar a siguientes procedimientos de esterilización

- (1) Use guantes esterilizados para evitar infecciones.
- (2) Limpie la guía de biopsia antes de esterilizarla.
- (3) Se recomienda el siguiente

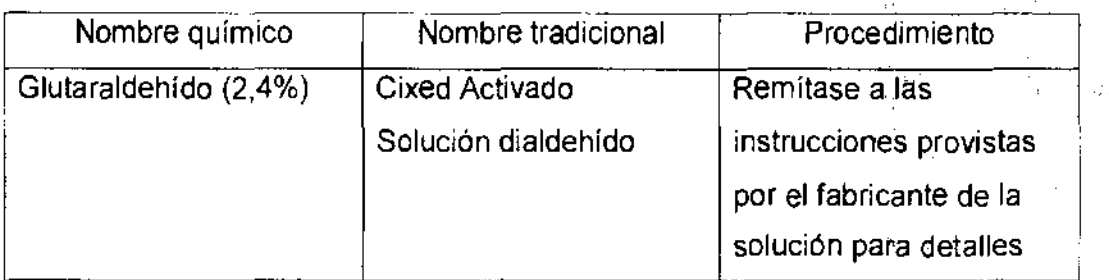

• Remitirse a las instrucciones provistas por el fabricante del producto químico se refiere a la concentración de la solución, el método de esterilización y dilución y los cuidados durante el uso, La solución esterilizante de glutaraldehído, necesita una solución activadora.

- Enjuague la guía de biopsia con agua para quitar los residuos químicos.
- Quite el agua de la guía de biopsia usando un trapo o gasa esterilizada.

Sistema de esterilización de gas plasma STERRAD 100S

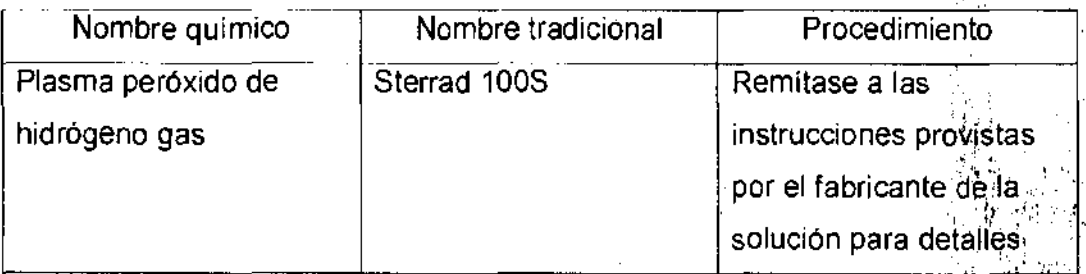

CARLOS GUDALEWICZ DIRECTOR

• t"l -," .~

, ""

l.'

46 303 to

3.9. Información sobre cualquier tratamiento o procedimiento adicional que deba realizarse antes de utilizar el producto médico (por ejemplo, ۵Ø montaje final, entre otros);

## **NO APLICA**

3.10. Cuando un producto médico emita radiaciones con fines médicos, la información relativa a la naturaleza, tipo, intensidad y distribución de dicha radiación debe ser descripta;

Las instrucciones de utilización deberán incluir además información que permita al personal médico informar al paciente sobre las contraindicaciones y las precauciones deban información que tomarse. Esta hará referencia particularmente a:

3.11. Las precauciones que deban adoptarse en caso de cambios del funcionamiento del producto médico;

#### **Conexión al tomacorriente**

Para evitar riesgos de incendio. la alimentación de la unidad' se debe suministrar desde un toniacorriente independiente y del tipo especificado ("Requisitos de alimentacion", pagina 53).

Bajo ninguna circunstancia se debe modificar el cable de alimentación a una configuración de valores inferiores a los especificados

Ho use nunca extensiones ni adaptadores.

- $\mathbf{1}$ Conecte el cable de salida del adaptador de corriente alterna (CA) a la entrada apropiada en la parte posterior del  $\sqrt{m}$ d i
- $\mathbb{C}$ Compruebe que el tomacorriente de la pared sea del tipoadecuado
- 3 Enchufe fimiemente el otro extremo del cable al tomacomente.

AVISO SE PUEDE PRODUCIR UN CORTE DE SUMINISTRO ELÉCTRICO. La unidad de ultrasonido requiere un circuito dedicado sin ramificaciones. Para evitar la sobrecarga del circuito y posibles pérdidas de equipo de asistencia crítica, asegúrese de que NO haya otro equipo conectado al mismo circuito.

La unidad se debe conectar a una toma de corriente independiente, que posea las especificaciones apropiadas, para evitar un posible incendio. No use cables alargadores ni adaptadores.

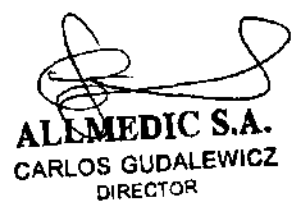

CARLOS GUDALEWICZ Ing. **MP 36340** 

## Apagar la unidad

Cuando se apaga el sividir li el sistema realiza una secuenda automática de apagado. La unidad se puede apagar, en dos estados

- Modo En espera. la mayor parte del sistema se apaga, pero una pequeña parte de la unidad permanece activa. El modo en espera permite un tiempo de reinicio más corto. cuando el sistema se usa dianamente o se mueve de un lugar a otro.
- Apagado completo: se apaga todo el sistema. Se recomienda el apagado contoleto cuando no está previsto. lusar el sistema durante un día completo o más. Además, se reconvenda realizar un apagado completo por lo menos una vez a la semana. De esta forma se evita la extremada 'fragmentación de la memoria' que puede causar que la computadora funcione con cierta lentitud.

#### Apagado completo

Presione O (botón de encendido/apagado) en la parte superior derecha dei panel de control. Se abre la ventana de diálogo Salir

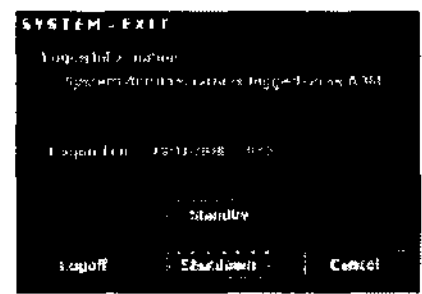

Figura 2-9: La ventaria de diálogo Salir

Seleccione Apagar el sistema El proceso de apagado tarda unos segundos y finaliza cuando se apaça la iluminación del panel de control.Modo En espera

NOTA: Después de apagar el sistema, espere por lo menos diez segundos antes de volver a encenderlo.

1. Presione el botón de encendido/apagado ubicado en la parte superior izquierda del panel de control. Se abre la ventana de diálogo de salida.

3.12. Las precauciones que deban adoptarse en lo que respecta a la exposición, en condiciones ambientales razonablemente previsibles, a campos magnéticos, a influencias eléctricas externas, a descargas electrostáticas, a la presión o a variaciones de presión, a la aceleración a fuentes térmicas de ignición, entre otras; μ.,

#### **Requisitos ambientales**

La unidad de ultrasonido Vivid i requiere un mantenimiento constante del medio ambiente en el que se utiliza. Se específican condiciones diferentes de temperatura y humedad para el funcionamiento, almacenamiento y transporte.

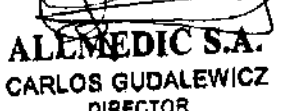

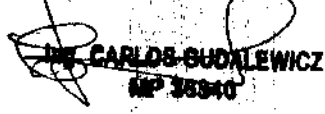

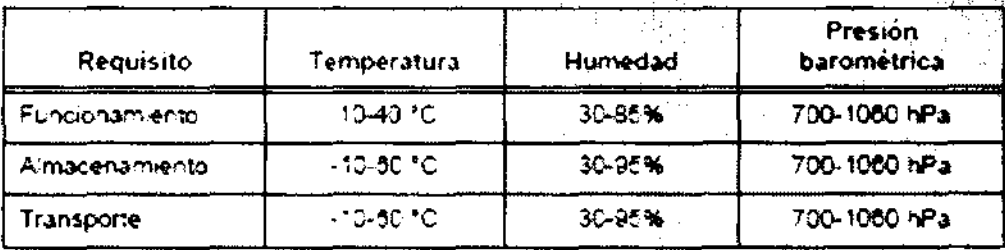

 $-44$ 

#### Interferencias electromagnéticas

Asegúrese de que la unidad esté protegida contra interferencias e ectromagnéticas de la siguiente manera:

- Use la unidad a una distancia mínima de 4,5 metros de equipos que emitan una radiación electromagnética potente
- Blinde la unidad mientras la utiliza cerca de un equipo de radiodifusión, si es necesario.

#### **Conexion al tomacorriente**

Para evitar riesgos de incendio, la alimentación de la unidad: se debe summistrar desde un tomacorriente independiente y del tipo especificado ("Requisitos de alimentación", página 53).

Bajo ninguna circunstancia se debe modificar el cable de alimentación a una configuración de valores inferiores a los especificados

Thouse nunca extensiones ni adaptadores,

- Conecte el cable de salida del adaptador de comente alterna (CA) a la entrada apropiada en la parte posterior de-∵md i
- Compruebe que el tornacomente de la parecisea del tipo adecuado
- Enchufe fimiemente el otro extremo del cable a 3 tomacomente

- 1. Asegúrese de que la toma de corriente sea del tipo. apropiado y de que el interruptor de alimentación del equípo. esté apagado.
- 2. Desenrolle el cable de alimentación y deje suficiente holgura para poder mover ligeramente la unidad.
- 3. Conecte el enchufe al sistema y fijelo bien en su sitio con ayuda de la pinza de retención.
- 4. Enchufe firmemente el cable a la toma de corriente.

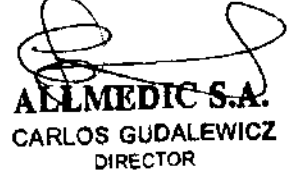

**RLOS GUDAL EWICZ MP 36340** 

3.13. Información suficiente sobre el medicamento o los medicamentos que el producto médico de que trate esté destinado a administrar, incluida cualquier , restricción en la elección de sustancias que se puedan suministrar;

#### NO APLICA

3.14. Las precauciones que deban adoptarse si un producto médico presenta un riesgo no habitual específico asociado a su eliminación;

#### Reciclaje:

#### Maquinas o accesorios al término de su vida útil:

La eliminación de maquinas y accesorios debe estar de acuerdo con las regulaciones nacionales para el procesamiento de desperdicios.

Todos los materiales y componentes que pongan en riesgo el medio ambiente deben ser removidos al término de la vida útil de las maquinas y accesorios (ejemplos: baterías celulares secas o mojadas, aceite transformador, etc.).

Por favor consulte a su representante local antes de desechar estos productos.

# $\blacksquare$ .  $\blacksquare$ <br>  $\blacksquare$ <br>  $\blacksquare$ <br>  $\blacksquare$ <br>  $\blacksquare$ <br>  $\blacksquare$ <br>  $\blacksquare$ <br>  $\blacksquare$ <br>  $\blacksquare$ <br>  $\blacksquare$ <br>  $\blacksquare$

Los materiales utilizados para empacar nuestros equipos son reciclables. Deben ser recolectados y procesados de acuerdo con los reglamentos en vigor en el país donde las maquinas o accesorios son desempacados.

3.15. Los medicamentos incluidos en el producto médico como parte integrante del mismo, conforme al ítem 7.3. Del Anexo. de la Resolución QMC N° 72/98 que dispone sobre los Requisitos Esenciales de Seguridad y Eficação de los productos médicos; "'1: \ . ,:j:'l,\*p **NO APLICA** *COMPLICA* 

3.16. El grado de precisión atribuido a los productos médicos de medición.

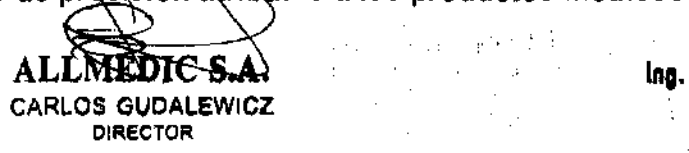

,(",

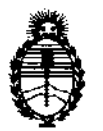

Ministerio de Salud Secretaría de Políticas, Regulación e Institutos A.N.M.A.T.

"2012 - Año de Homenaje al doctor D. MANUEL BELGRANO"

#### ANEXO III

#### **CERTIFICADO**

Expediente NO: 1-47-6098/12-4

El Interventor de la Administración Nacional de Medicamentos, Alimentos y Tecnología Médica (ANMAT) certifica que, mediante la Disposición N°  $\mathbf{A} \cdot \mathbf{A} \cdot \mathbf{A} \cdot \mathbf{A}$  , y de acuerdo a lo solicitado por Allmedic S.A., se autorizó la inscripción en el Registro Nacional de Productores y Productos de Tecnología Médica (RPPTM), de un nuevo producto con los siguientes datos identificatorios ca racterísticos:

Nombre descriptivo: Sistema de Ultrasonido Digital

Código de identificación y nombre técnico UMDNS: 14-278 - Sistemas de Exploración, por Ultrasonido.

Marca: General Electric.

Clase de Riesgo: Clase II

Indicación/es autorizada/s: Generación de imágenes por ultrasonido en modo 2D (B), Doppler color, power Doppler (angio), modo M, modo M de color, espectros Doppler PW y CW, imágenes de velocidad de tejido, desplazamiento, TSI (imágenes de sincronización de tejido), imágenes Doppler de Tejido.

Modelos: Vivid i

Vivid q

Condición de expendio: Venta exclusiva a profesionales e instituciones sanitarias. Nombre del fabricante: GE Medical Systems Israel Ltd.

Lugar de elaboración: 4 Etgar Street, 39120 Tirat Carmel, Israel

Se extiende a Allmedic S.A. el Certificado PM-1199-3S, en la Ciudad de Buenos Aires, a  $\ldots$ 2.7. JUL $\ldots$ 2012 $\ldots$ , siendo su vigencia por cinco (5) años a contar de la fecha de su emisión.

DISPOSICIÓN Nº 4699

**WENTOR**